# **Guide to Accessing Online Classroom - D2L**

There are two platforms that teachers may choose to teach from the first is DSBN E-Learning (D2L) or Google Classrooms. If you can't find your child's classroom in D2L after following these instructions, check to see if the teacher is using Google Classroom (instructions also posted)

# **To find your class on DSBN E-Learning (D2L):**

Log on to St Catharines Collegiate website https://collegiate.dsbn.org/

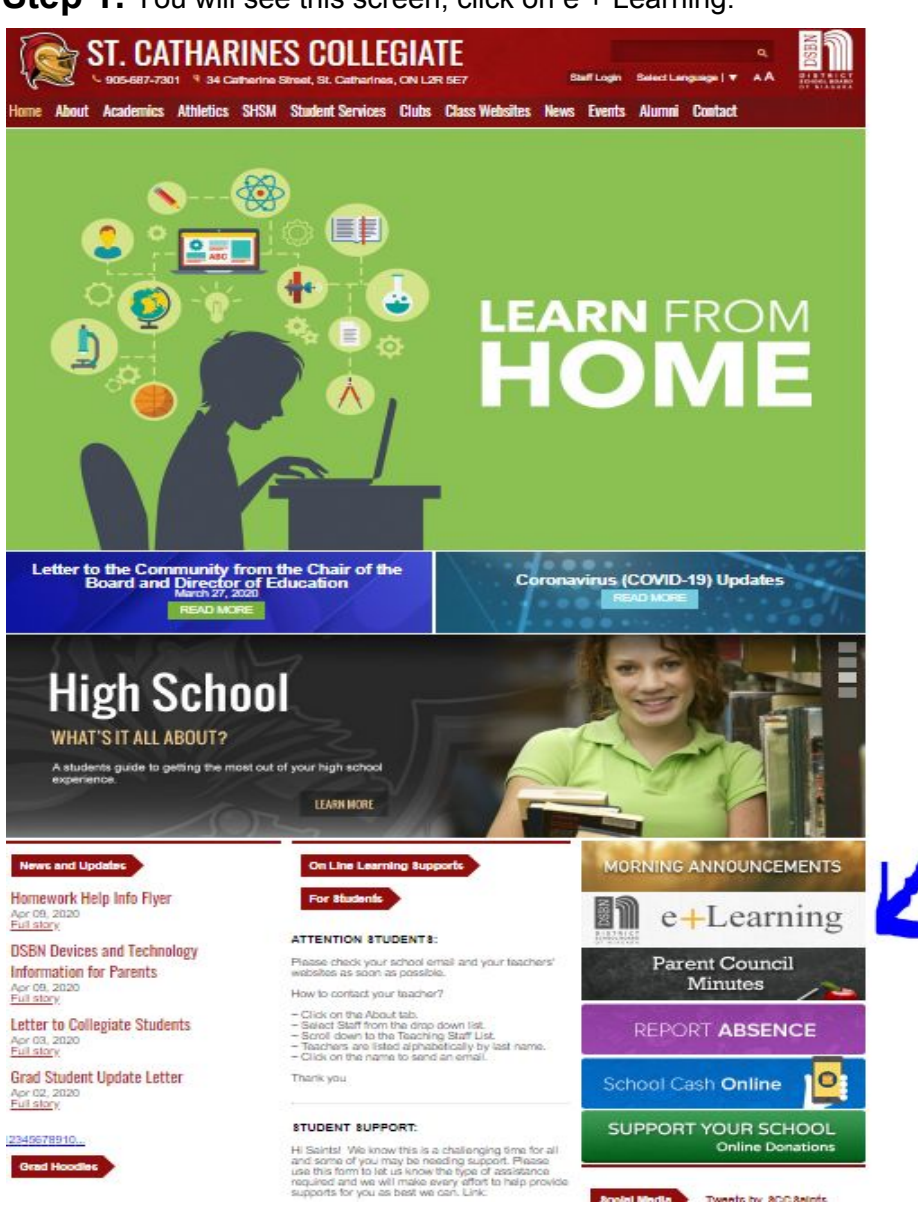

**Step 1:** You will see this screen, click on e + Learning:

### **Step 2:**

Log in with your student's credentials from DSBN

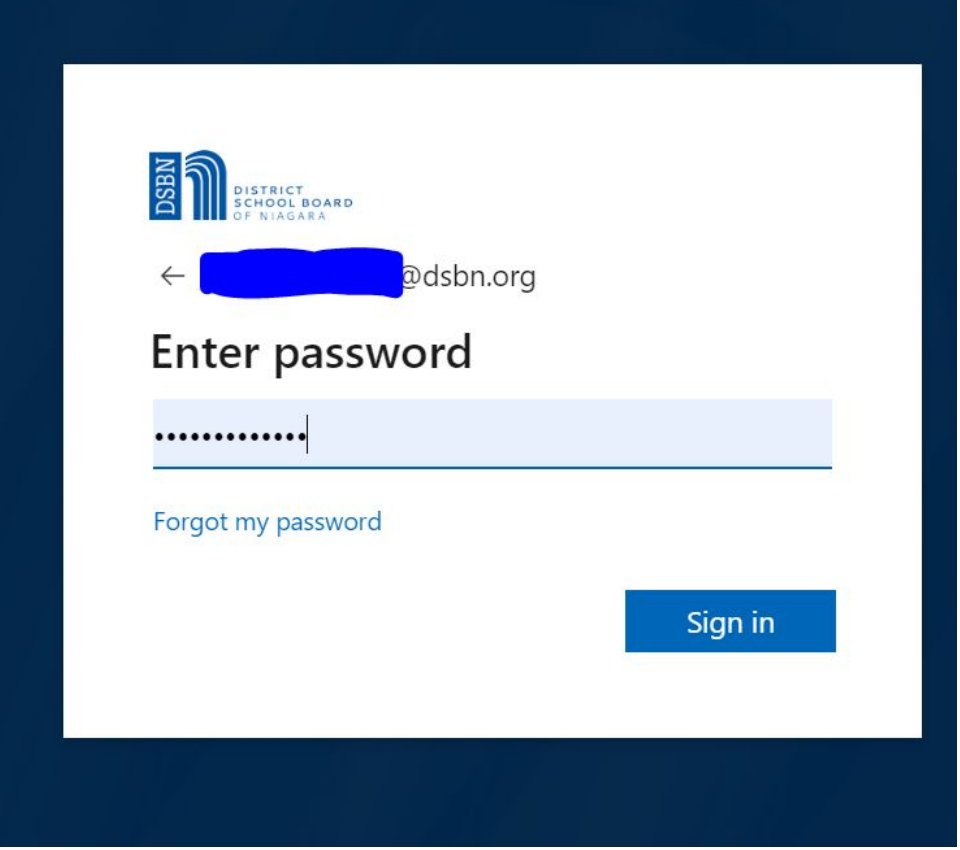

## **Step 3:**

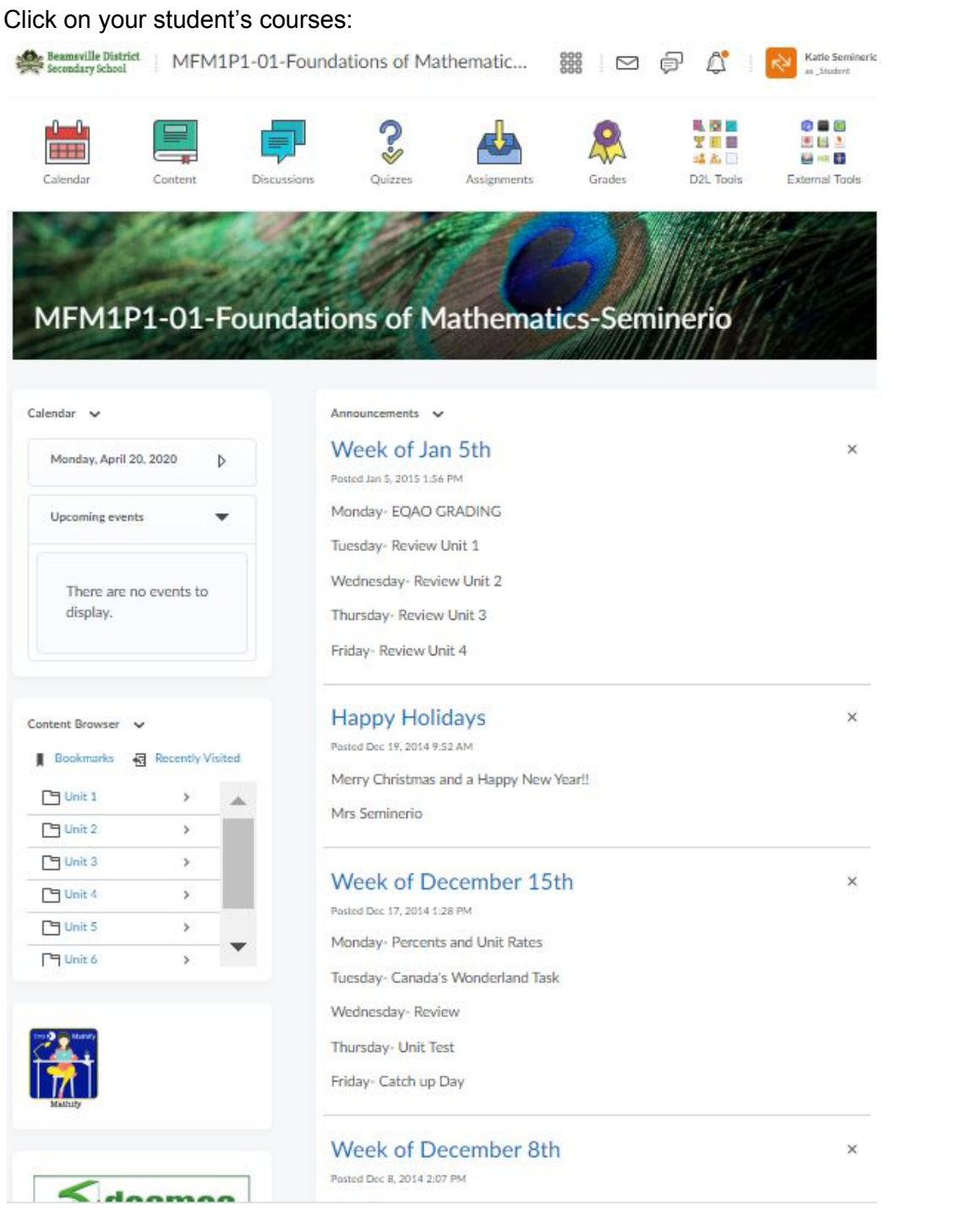

#### **Step 4:**

The highlighted areas show you where to look for your student's work.

Content: holds each unit like a digital binder

Calendar: shows due dates

Announcements: shows what students are to be doing for the week

Discussions: are a place you can ask other students and the teacher for help Assignments: items that need to be submitted

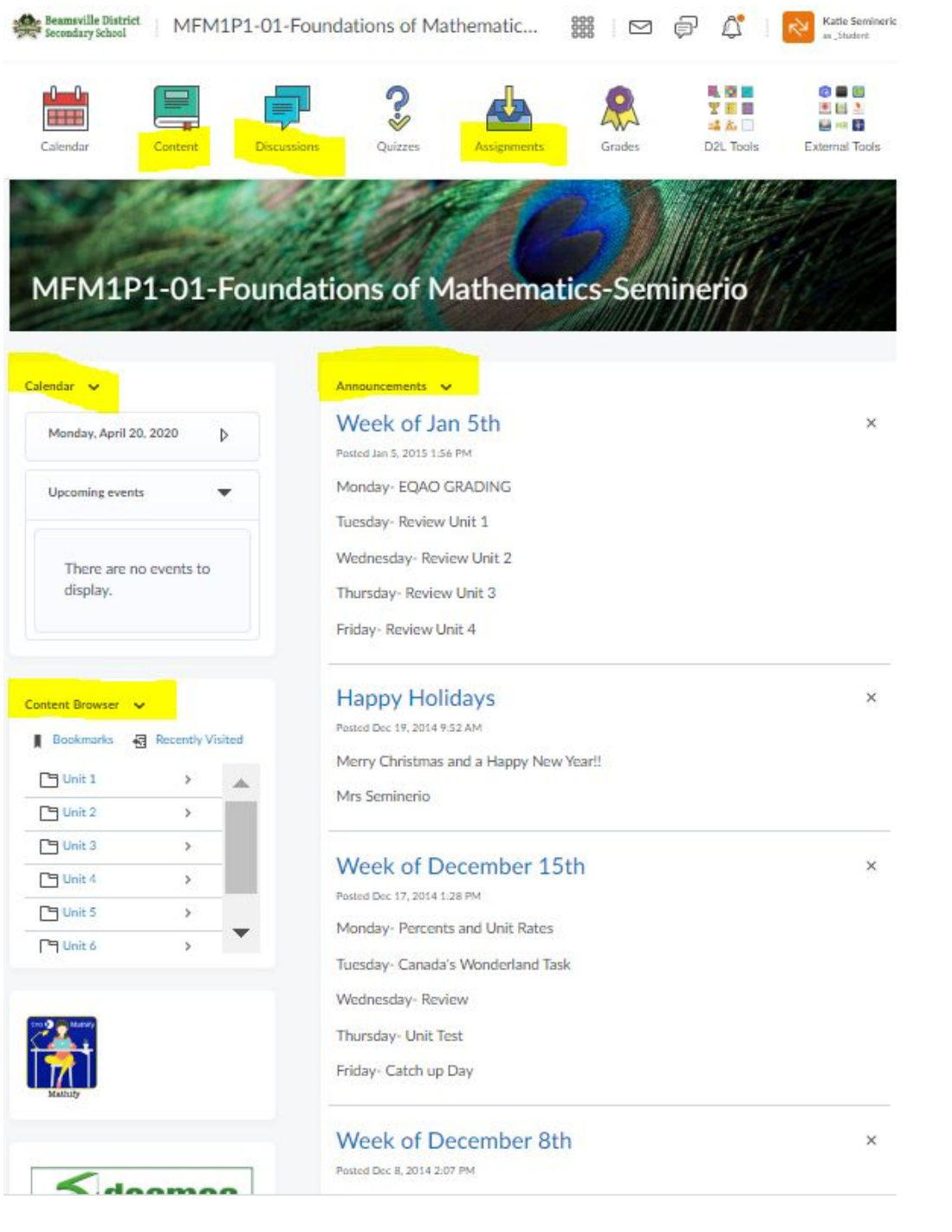

# **Step 5:**

Checking emails in D2L.

This is where your teacher can message you individually and you can email your teacher.

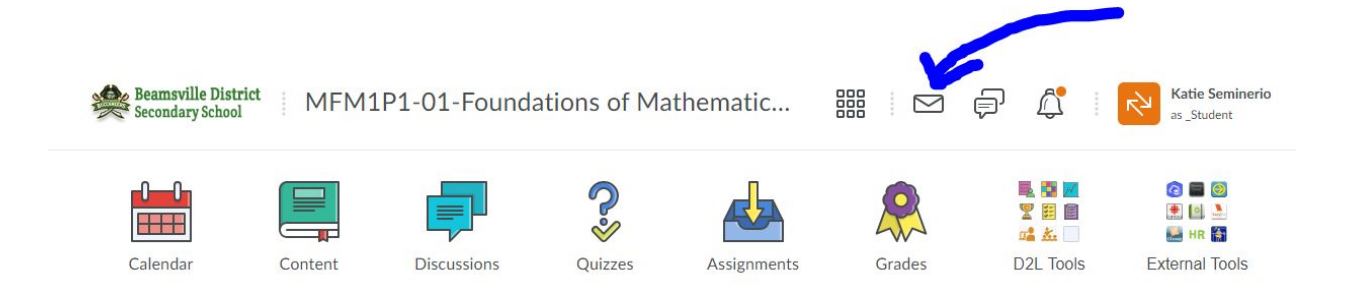

# **Step 6:**

Still having problems! Contact your teacher directly! All emails are available on our site, click about and hit staff:

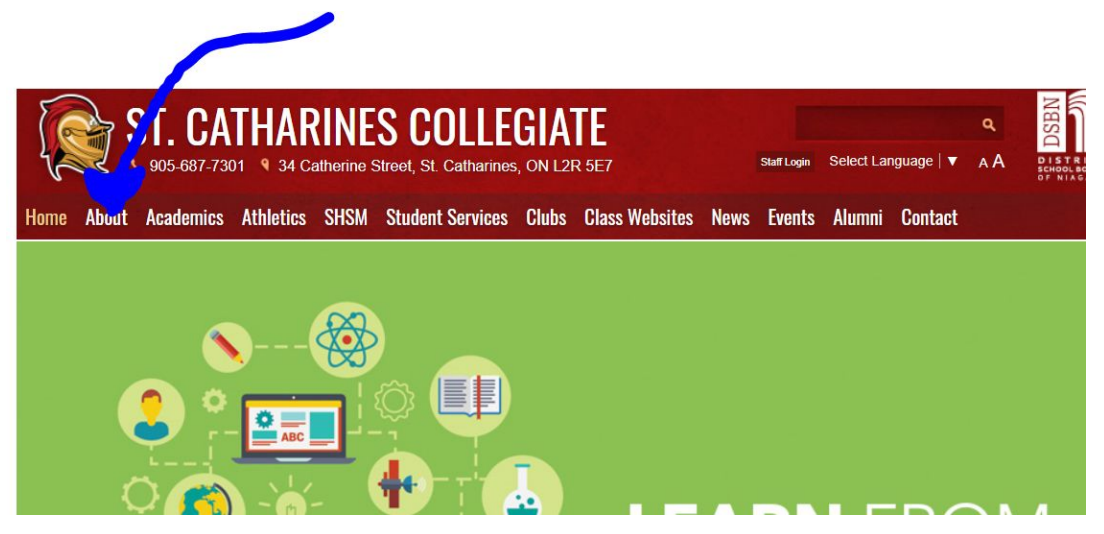

Click on Staff:

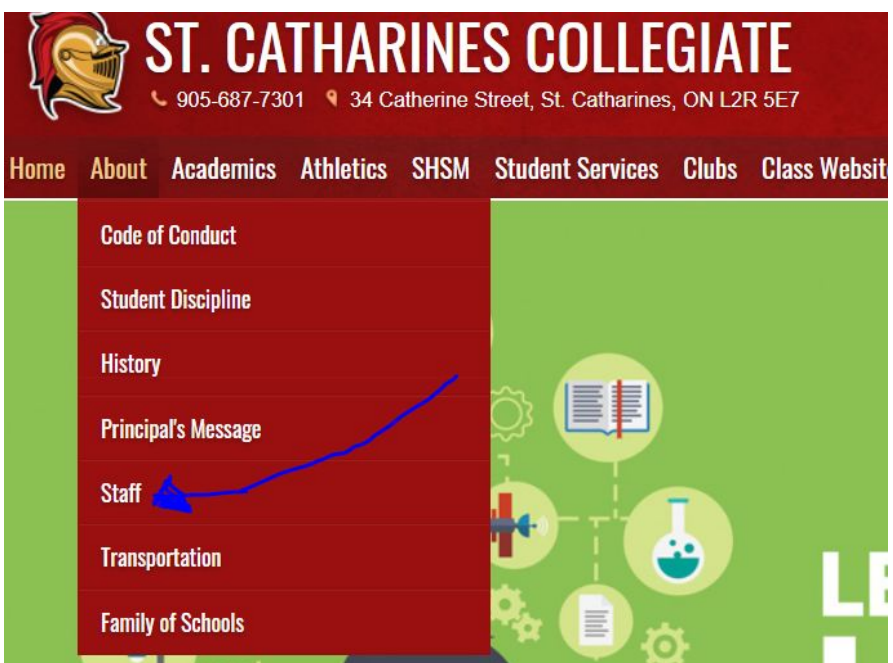

#### Click on your teacher's name and it will link to their board email:SI. UAI HARINES UULLEGIAI E **SH** start Login Select Language |  $\bullet$  A A **DIST** Iome About Academics Athletics SHSM Student-Services Clubs Class-Websites News Events Alumni Contact About **Staff Administration** ABOUT **Code of Conduct** · Ms. J. Provost, Principal · Mrs. K. Seminerio, Vice-Principal **Student Discipline** · Mr. K. Visser, Vice-Principal History **Principal's Message** Teaching Staff Staff Please click on the teacher's name to send an email. Thank you **Transportation Family of Schools** Looking for class websites? Click here!  $\blacksquare$ Ms. R. Acott . Mr. J. Gocking . Mr. R. Montgomery . Ms. E. Healy  $\overline{\phantom{a}}$ . Mrs. J. Newkirk Mr. B. Aida . · Ms.J. Hopf . Mrs. S. Nystrom Ms. J. Allen ÷ Mr. H. Anderson . Mrs. S. Hopkins . Ms. K. Plato ¥ Mr. J. Bald . Mr. L. Janiero . Mr. D. Poirier  $\ddot{\phantom{a}}$ Ms. M. Banders . Ms. S. Jaques . Mr. C. Porteous  $\cdot$ Mr. C. Bates . Ms. S. Lambert . Mrs. J. Robinson . Ms. A. Belanger Ms. L. Lancaster . Mr. J. Sawchuk . Ms. C. Camelo . Mrs. K. Stadnyk  $\ddot{\phantom{0}}$ Ms. L. Cameron Ms. C. Lombardi . Mrs. V. Taylor ×. Ms. A. Campbell . Mr. P. Marttila . Mrs. E. Tenhoeve . Mr. D. Cottingham . Ms. A. Mauro . Mr. R. Crysler . Mr. N. Van Gerwen

. Ms. B. McAllister

. Mr. D. McCardle

. Mr. C. McCormack

. Mrs. J. McDermid

. Mrs. L. McGuchan

. Mr. D. White

. Ms. L. White

. Mr. A. Wilson

Ms. C. Dupont

· Ms. S. Etienne

. Ms. M. Fairgrieve . Ms. S. Falls

. Mr. R. Gidney